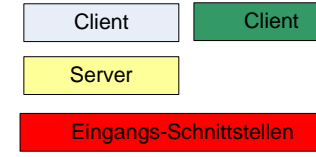

## **Programmlaufplan Euroquiz**

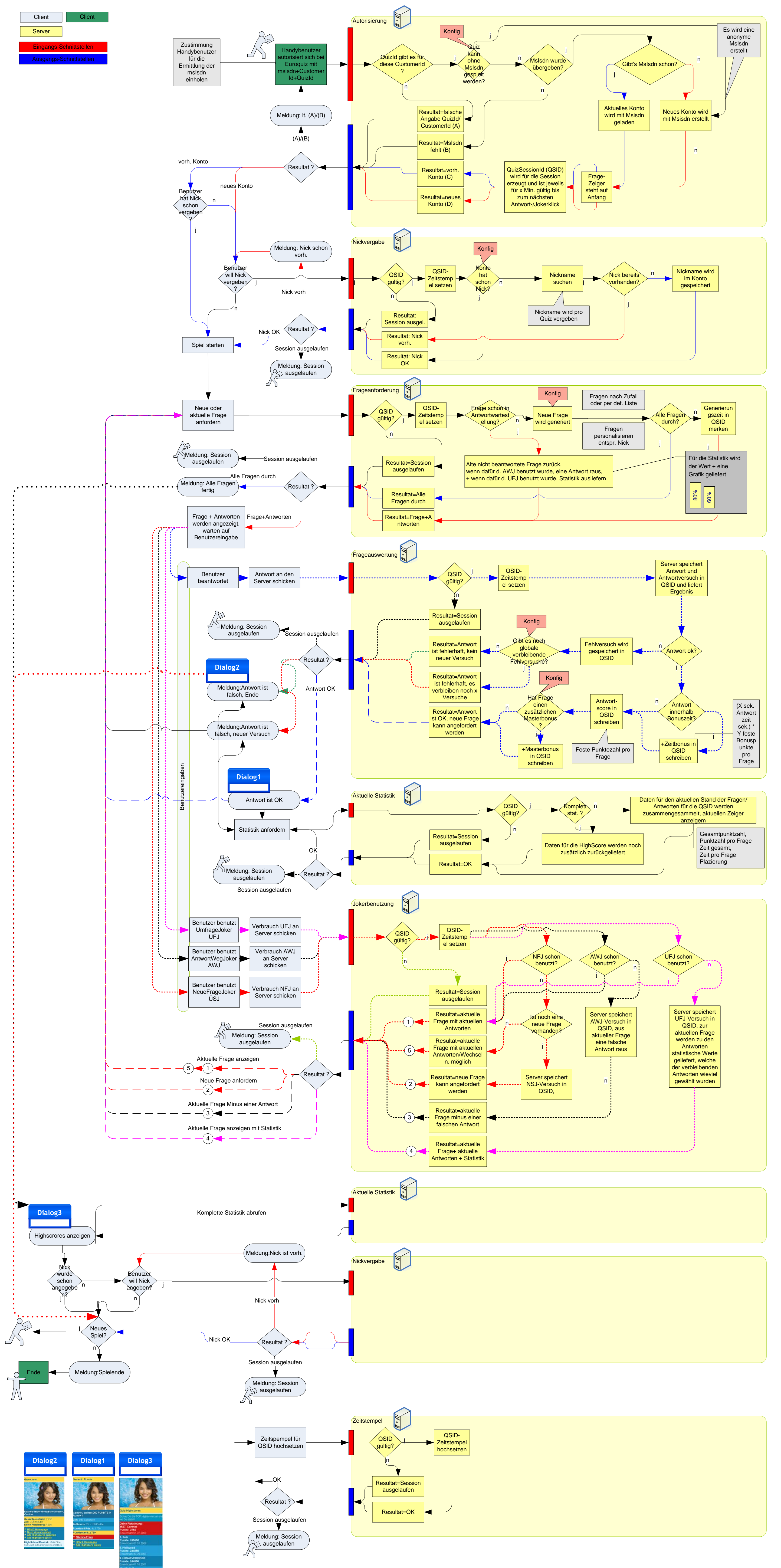